Министерство образования и науки Российской Федерации Федеральное агентство по образованию Ярославский государственный университет им. П.Г. Демидова

[Перейти на страницу с полной версией»](http://rucont.ru/efd/206691)

# **К.С. Артемов, Н.Л. Солдатова**

# **ОСНОВЫ СХЕМОТЕХНИКИ**

*Учебное пособие*

Ярославль 2005

1

[Перейти на страницу с полной версией»](http://rucont.ru/efd/206691)

[Перейти на страницу с полной версией»](http://rucont.ru/efd/206691)

### УДК 621.375.4 ББК З 844 А 86

#### *Рекомендовано*

*Редакционно-издательским советом университета в качестве учебного издания. План 2005 года*

#### Рецензенты:

доктор физ.-мат- наук, ведущий сотрудник ИМИ РАН А.В. Проказников; Научно-производственная фирма по разработке и внедрению технологий системной интеграции

#### **Артемов, К.С., Солдатова, Н.Л.**

К 86 Н.Л. Солдатова; Яросл. гос. ун-т. – Ярославль: ЯрГУ, 2005. **Основы схемотехники:** учеб. пособие / К.С. Артемов, 215 с.

ISBN 5-8397-0388-5

Излагаются основы теории транзисторных усилительных устройств от простейших каскадов до операционных усилителей.

Предназначено для студентов, обучающихся по направлению 5504 Телекоммуникация и будет полезно также студентам специальности 013800 Радиофизика и электроника (дисциплина «Основы схемотехники», блок ОПД), очной и заочной форм обучения.

> УДК 621.375.4 ББК З 844

© Ярославский государственный университет, 2005 © К.С. Артемов, Н.Л. Солдатова, 2005

**ISBN 5-8397-0388-5** 

2

[Перейти на страницу с полной версией»](http://rucont.ru/efd/206691)

# Предисловие

Учебное пособие предполагает знание студентами физических основ электроники, принципа действия и параметров диодов и транзисторов.

Авторы рассматривают данное учебное пособие как дополнение к учебной литературе по основам аналоговой электроники. Мы не ставили цели охватить все разделы аналоговой схемотехники. В книге достаточно подробно описаны лишь основные усилительные каскады на одном-двух транзисторах. В заключительной части представлено введение в теорию и практику операционных усилителей. К каждой главе даются вопросы и задания для самоконтроля. Отдельной частью выделены задачи, которые позволят закрепить теоретические знания и дадут навыки построения и расчета схем основных усилительных каскадов. В большинстве задач приводятся решения, что существенно облегчит освоение материала студентами, особенно при заочной форме обучения.

В соответствии с программой дисциплины «Основы схемотехники» такие вопросы, как оконечные усилительные каскады, обратная связь в аналоговых электронных устройствах, не вошли в данное пособие, но подробно изучаются в лабораторном практикуме. В лабораторном практикуме широко применяется также компьютерное моделирование в среде Electronics WORKBENCH. Для облегчения освоения этой программы в Приложении 1 к пособию даны методические указания «Знакомство с программой схемотехнического моделирования EWB v 5.12».

3

Ä

#### Ä

# Глава I. Усилительные каскады на биполярных транзисторах

# 1.1. Статический режим усилительного каскада

### 1.1.1. Выбор рабочей точки

Транзистор в целом является нелинейным элементом. Поэтому для использования его в качестве линейного усилительного элемента необходимо задать рабочую точку транзистора. Рассмотрим на примере усилительного каскада по схеме с общим эмиттером. Все построения показаны на рисунке 1.1.

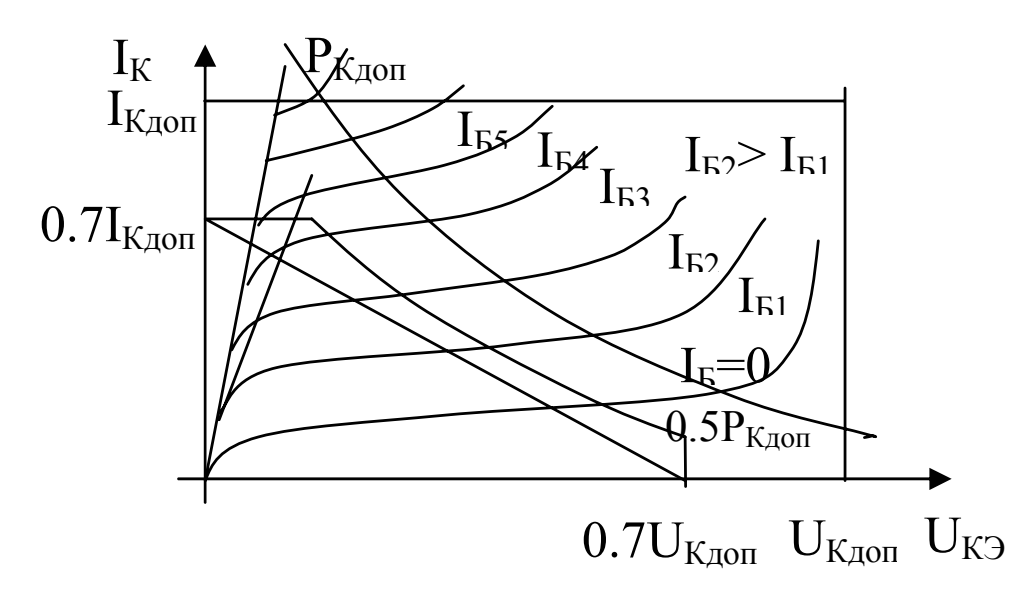

### Puc.  $1.1$ .

Определение области усилительного режима по выходным ВАХ транзистора

Ä

Область усилительного режима ограничена предельно допустимыми значениями тока коллектора  $I_{Koon}$ , напряжения коллектор - эмиттер  $U_{K3\partial on}$  и допустимой мощностью рассеяния на коллекторе  $P_{K\dot{o}on}$  (даются в справочниках по транзисторам). Для

большей надежности рабочую область иногда еще больше ограничивают уровнями 0.7  $I_{K\partial on}$ , 0.7  $U_{K\partial on}$  и 0.5  $P_{K\partial on}$ . Снизу отсекаются характеристики, параметр которых - ток базы - соответствует нелинейному участку входных ВАХ характеристик транзистора. Слева исключаются нелинейные участки переходной области, в которой транзистор начинает входить в режим насыщения.

Ä

В обрисованной зоне ставится точка - рабочая точка транзистора. Выбор местоположения точки зависит от назначения усилительного каскада (рассмотрим позже). Пусть это будет точка А. Поставив рабочую точку, мы можем определить все ее координаты:  $I_{KA}$ ;  $U_{K3A}$ ;  $I_{BA}$ . По входным ВАХ можно найти  $U_{B3A}$ , а зная соотношения между токами и между напряжениями транзистора, вычислить все недостающие параметры рабочей точки -  $I_{3A}$ ,  $U_{KBA}$ .

В окрестности рабочей точки определяют все физические и h-параметры транзистора, которые необходимы для расчетов усилительного каскада на переменном токе.

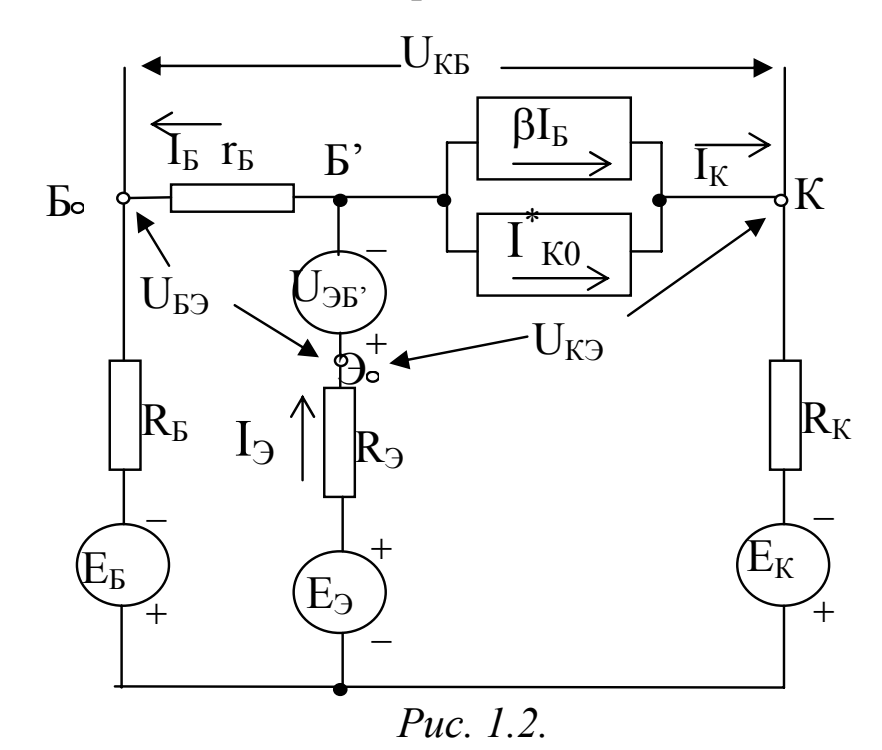

Обобщенная эквивалентная схема усилительного каскада на постоянном токе

5

Ä